作成:2013.3.7 yoshi

データベースの制約(constraint)は、

「データ整合性」と呼ばれるデータの正確性、及びデータ間の関係性が正しく保たれます。 ープ・プ<u>ルロトコ</u>ーバストップ・プロ<del>ルム</del>スタック<br>データベースのテーブルに無効なデータを入力されないようにする為、 あらかじめデータに対するビジネス・ルールを定義し、データベースへの データ挿入、更新、または削除するときにその定義されたルールに従い、

ルールに従わないデータが入力されないようにします。そのルールのことは制約といいます。

### 【制約の種類】

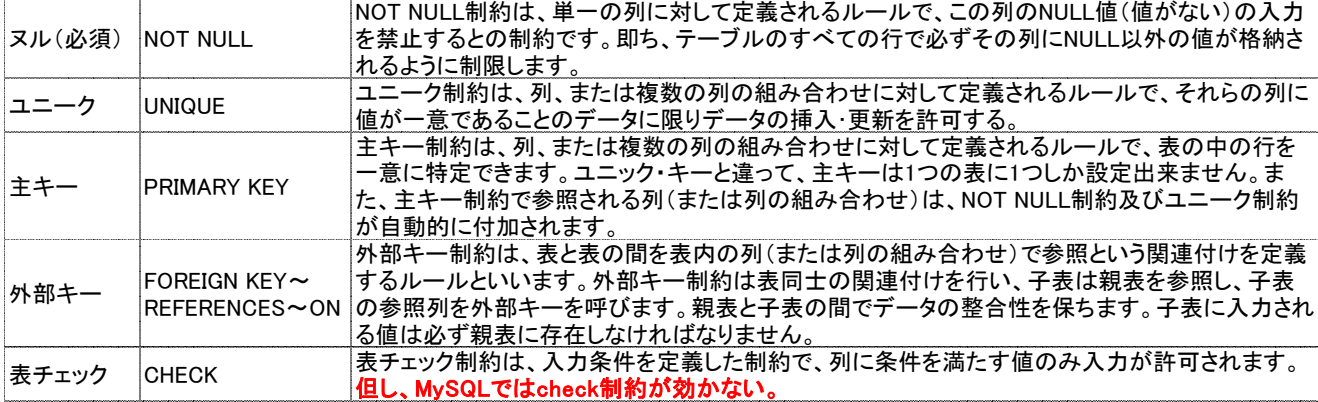

# 【制約の基本構文】

```
CREATE TABLE <表名> ( 
 列名 データ型 [CONSTRAINT 制約名] 制約の種類
 … 
 [CONSTRAINT 制約名] 制約の種類]
 …
```
凡例: <>:必須構文。 [ ]:オプション構文。  $|$  :OR

又は

CREATE TABLE <表名> ( 列名 データ型 … [, CONSTRAINT 制約名] 制約の種類] …

## 【制約構文例】

```
◆NOT NULL制約
```

```
CREATE TABLE <表名> ( 
列名 データ型 [CONSTRAINT 制約名] NOT NULL
…
```
◆ユニーク制約

```
CREATE TABLE <表名> ( 
列名 データ型 [CONSTRAINT 制約名] UNIQUE
 …
```
又は

```
CREATE TABLE <表名> ( 
列名1 データ型, 
列名2 データ型,
 …
[CONSTRAINT 制約名] UNIQUE(列名1, 列名2)
…
```
◆主キー制約

```
CREATE TABLE <表名> ( 
列名 データ型 [CONSTRAINT 制約名] PRIMARY KEY
 …
```

```
CREATE TABLE <表名> ( 
列名1 データ型, 
列名2 データ型,
 …
[CONSTRAINT 制約名] PRIMARY KEY(列名1, 列名2)
 …
```
◆外部キー制約

```
CREATE TABLE <表名> ( 
列名 データ型 [CONSTRAINT 制約名] REFERENCES 親表名 (親表の列名)
 …
```
又は

```
CREATE TABLE <表名> ( 
列名 データ型,
 …
[CONSTRAINT 制約名] FOREIGN KEY (外部キー列名 [, 外部キー列名] …)
REFERENCES 親表名 (親表の列名 [ , 親表の列名] …)
```
◆チェック制約

```
CREATE TABLE <表名> ( 
列名 データ型 [CONSTRAINT 制約名] CHECK (条件)
 …
```
又は

```
CREATE TABLE <表名> ( 
列名 データ型,
 …
[CONSTRAINT 制約名] CHECK (条件)
 …
```
# 【制約の変更・削除・無効/有効】

◆制約の変更

一度制約を削除してから、新たに制約を追加する。

ALTER TABLE <表名> MODIFY 列名 [NOT NULL]

又は

#### ALTER TABLE <表名> ADD|ALTER 表制約構文

ALTER TABLE <表名> ADD <表制約構文>;

ALTER TABLE <表名> ALTER [COLUMN] 列名 SET DEFAULT デフォルト値 ;

## ◆制約の削除

ALTER TABLE <表名> DROP [CONSTRAINT | PRIMARY KEY | INDEX 列名] 制約名 [RESTRICT | CASCADE]

・CASCADEオプションを指定すると、依存するその他制約も削除されます。

 ・UNIQUE の削除は DROP INDEX 列名で UNIQUE制約の追加:

alter table TESTTABLE ADD UNIQUE TESTUNIQUE\_KEY

UNIQUE制約の削除:

alter table TESTTABLE DROP INDEX TESTUNIQUE KEY

◆制約の無効/有効 ALTER TABLE ~ [ENABLE/DISABLE] CONSTRAINT句を使用

・制約の無効化

|ALTER TABLE <表名> <mark>DISABLE</mark> [CONS**TRAINT | PRIMARY KEY | UNIQUE(列名**)] 制約名

[CASCADE]

・制約の有効化

ALTER TABLE <表名> ENABLE [CONSTRAINT | PRIMARY KEY | UNIQUE(列名)] 制約名 [CASCADE]

データが制約を満たされない場合、制約の有効化になりません。

●参照先: http://www.syboos.jp/database/doc/20071108152755969.html